## PDF and the property of the state  $\mathbb{R}$

https://www.100test.com/kao\_ti2020/646/2021\_2022\_\_E6\_B2\_B3\_ E5\_8D\_97\_E4\_BA\_BA\_E4\_c59\_646376.htm 注意事项: 1、访问  $TE60$  $600x800$   $1024x768$  $2<sup>"</sup>$ 

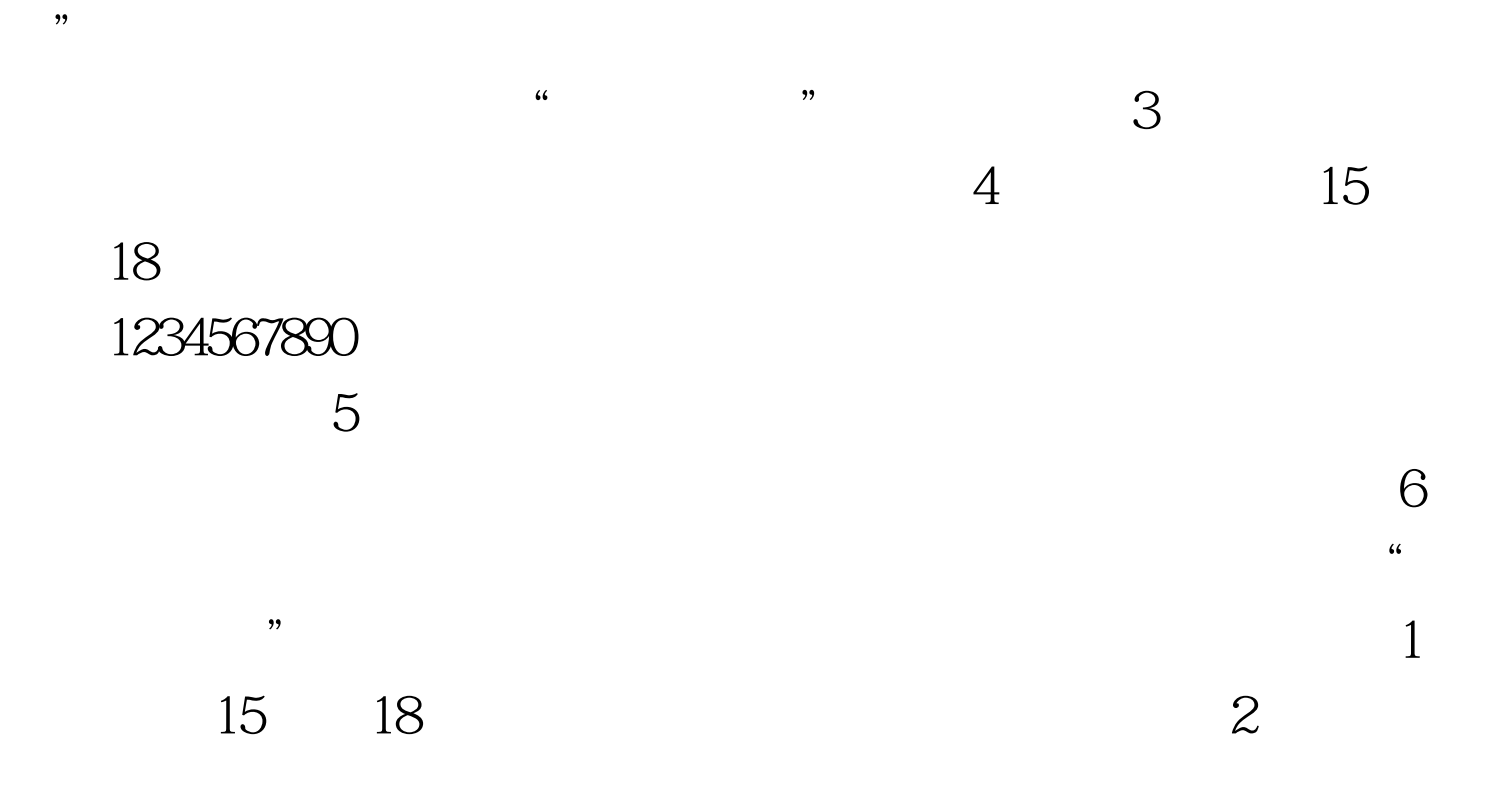

100Test www.100test.com